Monografia Aprendre llengua des de la diversitat

Aguas Vivas Catalá José Ignacio Madalena **CEFIRE de Valencia** 

# LLEGIR PER APRENDRE: ESTRATÈGIES DE SUPORT A ALUMNES AMB COMPRENSIÓ POBRA<sup>1</sup>

L'atenció a la diversitat suposa la garantia d'uns aprenentatges bàsics a tots e/s alumnes. El desenvolupament de la competència lectora n'és un. Hi ha molts alumnes que mostren deficiències en la lectura comprensiva, la qual cosa constitueix un obstacle seriós per a l'aprenentatge. La nostra proposta pren com a referència alguns d'aquests alumnes que cursen el PDC. A través d'aquesta mesura, i dins de l'àmbit lingüístic i social, es pretén construir aquests aprenentatges bàsics. Per fer-ho, cal revisar les concepcions sobre que és comprendre, com es comprèn i quins factors incideixen en la comprensió. A partir d'aquí és possible derivar una sèrie de continguts i estratègies didàctiques, organitzats en sequències i unitats didàctiques. Tot això des d'una perspectiva que posa la lectura comprensiva al servei de l'aprenentatge, tal com es mostra en alguns exemples.

tReading to learn: strategies to support students with poor comprehension

Attention to diversity supposes guaranteeing basic earning for all students. The deve/opment of reading competence is not une of these. Many students show deficiencies in reading comprehension this causes a serious obstac/e for learning. Our proposal takes as a reference those students in the POc. Through this measure and within a linguistic and social environment we aim to construct this basic learning. To do so we need to revise the conceptions about what it is to understand, how is understanding and what factors effect it. From this it is possible to come to a series of contents and didactic strategies, organised in sequences and didactic units. All of this form a perspective puts

<sup>&</sup>lt;sup>1</sup> Aprendre llengua des de la diversitat (2002). Articles de la llengua i de la Literatura, 27. pàg. 60-72

comprehensive reading a t the service of learning as is shown in sume examples.

El domini de la lectura comprensiva és clau per a l'èxit escolar. Alguns alumnes veuen limitades les seues possibilitats d'aprenentatge a causa de les seues mancances en l'ús de la llengua, que constitueix un aprenentatge bàsic en totes les etapes educatives. L'establiment d'aquests aprenentatges bàsics i comuns per a tota la població respon al principi educatiu d'atenció a la diversitat. D'acord amb aquest principi, la LOGSE obrí la possibilitat d'adaptar el currículum als alumnes que tinguen majors necessitats educatives. Aquestes necessitats apareixen gairebé sempre lligades a unes habilitats lingüísticocomunicatives limitades i, entre aquestes, a la comprensió de textos. Es conforma així un grup d'alumnes que es podria denominar de «comprensió pobra» i que serien aquells que requereixen molta ajuda per a obtenir, relacionar i aplicar la informació d'un text en la resolució de tasques escolars.

Una de les mesures que preveu el sistema educatiu per atendre les necessitats d'aquests alumnes és el Programa de Diversificació curricular (PDC), que constitueix el referent de la nostra proposta didàctica. En aquest article abordarem com millorar la seua comprensió lectora, és a dir, com ensenyar-los a llegir els textos perquè aprenguen d'una manera mes eficaç i significativa. Així, esbossarem i fonamentarem una proposta d'intervenció didàctica per a atendre les necessitats d'aprenentatge lligades a la comprensió de textos escrits.

## Els alumnes i el currículum

La nostra proposta didàctica se centra en l'àmbit lingüístic i social, que adopta com a referent currículum de les àrees de llengua i de ciències socials. El nostre projecte curricular té com a eix vertebrador la resolució de problemes referits a fets i processos socials abordats des de la geografia i la història. En

aquest eix s'insereixen els continguts lingüístics, entre els quals destaca el conjunt de coneixements lingüísticocomunicatius relatius a la comprensió i a la producció de textos orals i escrits (Madalena i Zayas, 1996; Madalena, 2001). La integració de la Llengua en l'àmbit lingüístic i social es fonamenta en la seua doble funció de representació del món i d'instrument de comunicació i de pensament; considerem que aquestes funcions conformen la base de la globalització del currículum'.

La intervenció amb alumnes del programa de diversificació pretén, sobretot, resoldre deficiències en aprenentatges bàsics, com son els problemes relacionats amb la lectura i l'escriptura. Quant a la primera, s'escolten, entre el professorat, comentaris com: «no entén res», «es distrau mentre llig», «perd el fil del que llig», «té poc de lèxic), «els falta una cultura bàsica, etc. També es té en compte l'actitud dels alumnes davant de la lectura: «no els agrada llegir, «s'avorreixen llegint». Algunes d'aquestes asseveracions son un intent d'explicar per què els alumnes no comprenen, i s'han traduït en intervencions didàctiques de llarga tradició escolar, que situen l'alumne en el centre del problema i que s'han mostrat por eficaces. És necessari, no sols questionar aquests models didàctics tradicionals, sinó, sobretot, proposar un altre marc teòric de la comprensió que gènere un mode alternatiu i mes eficaç d'ensenyament, en què l'aprenentatge de la comprensió lectora queda inserit dins del currículum. En altres paraules, és necessari reconceptualitzar la comprensió de textos per a obrir-la a una concepció que relacioni la comprensió amb l'aprenentatge.

#### Tres questions basiques sobre la comprensió

És imprescindible, doncs, plantejar tres güestions fonamentals que es troben, encara que de manera implícita, en les pràctiques docents:

què és comprendre?, com es comprèn?, de què depèn la comprensió? Per a respondre-les cal recolzar-se en les investigacions que tenen com a objecte la comprensió en l'àmbit escolar. Aquestes investigacions provenen de diversos camps, com són la lingüística textual, la psicologia del llenguatge i la didàctica de la llengua.

#### Què és comprendre?

la comprensió es una activitat complexa en què el lector reconstrueix el contingut semàntic d'un text (construint proposicions, relacionant-les, etc.) i també actualitza o modifica els seus coneixements previs. En paraules de Van Dijk i Kintsch (1983), la lectura d'un text pot proporcionar al lector dues representacions mentals. D'una banda, el text base és elaborat a partir de les proposicions del text i de les seues relacions semàntiques. D'altra banda, el model situacional és la representació que elabora el lector de la situació descrita en el text.

La construcció d'aquest model depèn dels coneixements previs del lector i de la intenció lectora.

Des del context escolar aquesta última representació del text es molt important perquè subratlla la connexió entre llegir textos i aprendre. En efecte, la representació de la situació que elabora el lector a partir del text suposa apropiar-se del seu contingut, no per «repetir» el text sinó per poder utilitzar-lo en tasques més complexes, com ara aplicar aquesta informació a la resolució d'un problema. En altres paraules, aquesta concepció de la comprensió està vinculada a la de l'aprenentatge significatiu. En canvi, gran part de les tasques escolars de comprensió incideixen en la construcció i, sobretot, en l'avaluació del text base mitjançant tasques com la recerca del significat d'alguns termes, l'elaboració d'esquemes i resums o la resposta a preguntes referides a detalls del text. En aquest cas, la lectura es converteix en un fi en si mateix - es comprèn amb l'objectiu de comprendre-, sense cap intenció lectora i sense objectius de lectura. S'oblida que, en el món real, ningú no llig simplement per llegir i ningú no escriu simplement per escriure.

#### El procés de comprensió

La comprensió és un procés. Els investigadors han elaborat diversos models que tracten de desvetllar-lo identificant diversos subprocessos (Sánchez Miguel, 1998). Alguns d'aquests models, com el sintètic i l'analític, han sigut superats. El primer explica la comprensió com un procés ascendent pel qual el lector, a partir dels elements més simples del text (paraules), arriba als més complexos (frases, idees). L'objectiu és aconseguir el significat correcte del text des del punt de vista metodològic el text ocupa un llar central en la comprensió. En canvi, el model analític subratlla que la vertadera comprensió sorgeix quan el lector tracta de donar sentit al text. En aquest model es destaca el paper de la interpretació i, per tant, del lector com a protagonista.

Ambdós models presenten serioses limitacions, que són superades en gran part pel model interactiu, basat en la perspectiva constructivista de l'aprenentatge. En poques paraules, aquest model assenyala que la comprensió d'un text en l'àmbit escolar es produeix en un context interactiu en què a més de l'alumne (els seus coneixements i intenció lectora) intervenen el professor, altres alumnes, les tasques escolars i el propi text D'aquesta manera, la comprensió no depèn sols de l'alumne, sinó també del tipus de tasca, de les ajudes que rep i del text

#### Els factors de la comprensió

De quins factors depèn la comprensió? És a dir, quins són els aspectes sobre els quals cal actuar per resoldre les necessitats educatives dels alumnes? Aquests

factors són diversos i en destaquem els següents: intenció lectora, coneixement del món i de la situació comunicativa, coneixements sobre el text (gèneres, aspectes semàntics, sintàctics i morfològics) i actituds i motivació cap a la lectura (Colomer, 1990; Genover i altres, 1998).

Aquest conjunt de factors, al seu torn, s'ha de situar dins del model interactiu. Tot això ens proporciona un canvi de perspectiva en l'anàlisi de les dificultats de comprensió: l'èxit de l'aprenentatge de l'alumne dependrà en bona part de la capacitat del professor per ajustar les tasques a les seues necessitats. Amb tot, cal no oblidar que cap d'aquests elements és determinant, sinó que varia segons la situació concreta i admet compensacions entre els diversos factors.

#### Didàctica de la comprensió

Que s'entén per comprensió, quins són els processos cognitius que la possibiliten i quins factors incideixen en aqueixos processos són questions amb implicacions didàctiques evidents, ja que condicionen els continguts i la manera d'ensenyar i d'avaluar.

Els continguts relacionats amb la comprensió tenen un caràcter bàsicament procedimental, però també hi ha conceptes i actituds estretament relacionats; de cap manera, l'ensenyament de la comprensió lectora pot reduir-se a una tècnica de treball. Es tracta de procediments d'ordre superior (Solé, 1994). És a dir, d'estratègies, en les quals estan involucrats coneixements lingüístics - pragmàtics, discursius, sintàctics, semàntics -, i coneixements relacionats amb les diverses àrees del saber. Així, no es necessiten els mateixos coneixements per a comprendre una notícia sobre un crim passional, un editorial sobre la baixada de la borsa o un relat fantàstic.

En efecte, les estratègies de comprensió que un lector posa en funcionament en la lectura de qualsevol text estan vinculades al coneixement de l'ús de la Llengua en els seus diferents àmbits d'ús i gèneres, i, a més, als coneixements sobre el món que abracen un conjunt de sabers, creences, estereotips, etc., organitzats en el pensament. Per a poder atorgar una coherència global a un text usem els «marcs de coneixement» (van Dijk, 1978). informacions estructurades que permeten assignar un tema al text i connectar les informacions del text amb el que ja sabem. Aquests coneixements lingüístics i sobre el món no s'adquireixen descontextualitzats de les pràctiques discursives en què apareixen. Per això, els continguts bàsics de l'ensenyament de la comprensió tindran concrecions diverses segons les practiques discursives.

Aquests continguts bàsics estan Lligats entre si, és a dir, s'aprenen de manera interrelacionada i depenen de la intenció lectora, que en una situació d'aprenentatge denominem objectiu de lectura. En l'àmbit lingüístic i social, aquest objectiu de lectura esta Lligat a la resolució d'un problema escolar definit mitjançant un guió de treball.

# FIS CONTINGUTS DE LA COMPRENSIÓ

#### Determinar l'objectiu de lectura

L'objectiu de lectura defineix en forma de pregunta la informació que ens interessa d'un text. Aquesta indagació es concreta en una tasca d'aprenentatge que s'insereix, al seu torn, en un procés d'investigació regulat per un guió de treball que intenta resoldre un problema més ampli. Es llig per a ampliar el coneixement d'acord amb un pla establert prèviament en el marc d'una unitat didàctica. L'objectiu de lectura cal establir-lo abans de començar a llegir, perquè determinarà el tipus de lectura que es realitzarà, alhora que modifica la resta dels continguts de la tasca. Consignes del tipus «llig el text per a veure què comprens o trau les idees principals" promouen una lectura sense objectius ni intenció lectora. Fixar els objectius de lectura correspon, en un primer moment, al professor però cal explicitar la tasca d'aprenentatge perquè els alumnes siguen capaços de definir-los. Igualment, la definició de l'objectiu de lectura pot tenir diversos nivells d'aprofundiment, la qual cosa obri el camí a l'atenció a la diversitat dins del grup classe.

### Activar els coneixements lingüístics i sobre el món que posseeix el lector

Quan un lector competent llig un text, activa coneixements tant lingüístics com relatius als fets i les idees que s'exposen en aquell text En el ras dels coneixements lingüístics, s'activen el s relacionats amb el gènere com, per exemple, les convencions lingüístiques per que es regeixen i que donen pistes al lector per a la cooperació textual (Eco, 1981); el s factors pragmàtics que contribueixen a atorgar coherència global i que si tu en el lector en la situació comunicativa adequada. Altres coneixements que cal activar es refereixen al que diu el text, els seus continguts. Aquest fet varia d'unes àrees del saber a d'altres, fet que comporta que el desenvolupament de la capacitat de comprensió haja d'exercir-se de forma explícita i conscient des de totes les matèries. L'activació de coneixements té lloc abans i durant la lectura, però els alumnes de comprensió pobra no la realitzen i, per això, és necessari posar-los en situació de verbalitzar el que saben sobre el gènere textual, sobre la situació comunicativa i sobre els seus continguts. La intervenció del professor abans i durant la lectura per activar aquests coneixements és decisiva.

# Comprendre una sequència de proposicions o la comprensió de la microestructura

D'acord amb el model interactiu de comprensió, les proposicions, és a dir, els

elements que formen la microestructura d'un text, es comprenen en relació amb les altres proposicions del text. D'aquí que una proposició mai no es comprèn per separat sinó que s'integra en una estructura. Aquesta estructura consisteix en les relacions que fan possible que un text estiga cohesionat. Des d'aquesta perspectiva cal dissenyar tasques per a identificar les relacions de cohesió que aporten sentit al text i que, al mateix temps, són elements recurrents que aclareixen el sentit d'alguns termes o idees en posar-los en relació amb els altres

## Construir idees globals de cada paràgraf

Durant el procés de lectura es construeix la coherència del text en assignar a cada sequència una idea. Es tracta de passar de les paraules a les idees, d'assignar a un conjunt de proposicions una idea que les resumesca. Les operacions implicades en aquest procés depenen dels coneixements aportats pel lector (Lingüístics i sobre el món) però també de l'estructuració correcta de les proposicions del text; per això, cal intervenir millorant la redacció dels texts, oferint mediacions i ajudes que contribuesquen a construir idees globals.

### Integrar les idees globals en una estructura

#### El factor més important que contribueix a la comprensió és

l'organització de la informació obtinguda. D'aquesta manera, la construcció d'idees globals es vincula amb les relacions que les idees mantenen entre si. Aquesta relació pot ser de diversos tipus: organització d'esdeveniments en el temps, presentació les fases d'un procés, presentació d'un fet i de les causes o els efectes, etc. La integració de les idees en un esquema evita que la comprensió d'un text quedi reduïda a la col·lecció de detalls solts, sense lligam; permet que es copse l'estructura que les relaciona i que contribueix a fixar-les en la memòria lectora. La intervenció del professor consistirà a millorar l'estructura del text, explicitant-la per mitjà de connectors, presentant una plantilla d'esquema en que aparega la relació entre les idees, etc. (vegeu l'exemple 2).

#### Comprendre el significat de paraules

El vocabulari es planteja, en moltes ocasions, com la condició

bàsica de la comprensió correcta. D'aquí que algunes tasques escolars mantinguin una concepció de la lectura basada en la decodificació. S'oblida que la comprensió d'un text és un procés cognoscitiu: quan es llig no se decodifica, es construeix el significat tenint en compte l'objectiu de lectura i els coneixements aportats pel lector. En efecte, les paraules d'un text es comprenen en relació amb altres paraules, idees, elements no verbals, i també, també per mitjà d'inferències pel context

Respecte a aquests últims tres tipus de continguts cal assenyalar que els textos es produeixen en situacions comunicatives determinades, per la qual cosa l'acte de llegir és quelcom més complex que el simple desxiframent dels elements lingüístics de superfície. A la construcció de sentit contribueixen també els factors pragmàtics. En efecte, les paraules, les proposicions que formen la microestructura, les idees globals i la superestructura es comprenen també en relació a un context no verbal (van Dijk, 1978). També convé aclarir que la creació del text base i del model de situació és una construcció del lector i no depèn només del text

#### Metaestratègies sobre la comprensió

Una comprensió profunda exigeix no sols que obtinguem una

informació del text sinó que el lector siga capaç de regular el seu procés de comprensió. En altres termes, cal desenvolupar la capacitat d'avaluar el que s'ha comprès, les estratègies seguides per a aconseguir l'objectiu de lectura, i la regulació d'aquest procés. És fregüent el cas d'alumnes que davant d'una tasca de lectura perden el fil i, a pesar d'això, segueixen llegint, perquè no tenen consciència del problema, o perquè manquen d'estratègies com aturarse, tornar enrere, etc. O que no saben per a què estan llegint i, per tant, ho lligen tot sense saber quan cal detenir-se o quins continguts no són adequats a l'obiectiu de lectura.

# Principis metodològics

Els principis metodològics deriven de la concepció de la comprensió que hem exposat i dels continguts de l'aprenentatge. Aquests principis consisteixen en: la necessitat d'una següència didàctica, el disseny d'ajudes i mediacions i la consideració de la comprensió com una tasca col·legiada.

La següència didàctica tindrà en compte les operacions implicades en el procés de lectura i de quina manera tenen lloc durant aquest procés. Així, es començarà per plantejar tasques per a conèixer els factors pragmàtics del text, activar coneixements previs, realitzar hipòtesis sobre el que es llegirà, connectar el tema del text amb el coneixement del món del lector. Aquestes tasques es plantegen abans d'iniciar la lectura del text amb l'objectiu de posar en marxa tots els coneixements que un lector competent activaria en aquell moment. A continuació es formula l'objectiu de lectura, que condiciona el tipus de lectura i la selecció de la informació. La informació obtinguda s'integrarà en una estructura que permet situar-la i relacionar-la entre si. A més, en el transcurs d'aquest procés didàctic cal plantejar tasques que afavoresquen l'adquisició de metaestratègies, és a dir, que l'alumne prenga consciència de les seues dificultats i dels procediments que pot usar per a solucionar-les.

Les ajudes i mediacions afavoriran l'atenció a la diversitat. Aquestes intervencions han de tenir en compte que les dificultats dels alumnes deriven de la seua competència lectora (coneixements lingüístics i sobre el món), de l'estructuració correcta del text i de la falta d'adequació de la tasca didàctica proposada; per això, les ajudes i mediacions s'hauran de centrar en aquests tres aspectes. La intervenció consisteix a manipular el text per a millorar-ne la coherència, introduir aclariments, posar un títol o destacar tipogràficament algunes marques de la macroestructura i superestructura del text Però també s'inclou la intervenció del professor en el disseny de la tasca (donar una plantilla que faciliti la realització d'un esquema, relacionar la informació del text amb una imatge, un mapa, etc.). en la interacció amb els alumnes (reformulant l'objectiu de lectura, activant els seus coneixements previs sobre el gènere textual també durant la lectura, suggerint relacions entre idees dins del text, etc.) i entre els propis alumnes, un aspecte amb frequència oblidat en les investigacions sobre la comprensió.

No obstant això, no n'hi ha prou d'enumerar les possibles estratègies del professor, és necessari articular-les en una sequència, necessàriament flexible, per incardinar la comprensió en el procés d'aprenentatge.

L'ensenyament de la comprensió és una tasca col·legiada amb un caràcter interactiu alumnes-professor, alumne-alumne. Davant de la lectura solitària, oralitzada, proposem una lectura en que les intervencions del professor i els comentaris d'altres alumnes siguen elements que contribuisquen a construir la cooperació textual necessària per a la comprensió. Cal assenyalar que en un primer moment el control de la tasca ha de correspondre al professor, però que la directivitat ha de donar pas a la col·laboració.

### Exemples de tasques basades en la comprensió de textos

A continuació il.lustrem aquestes implicacions didàctiques amb algunes tasques de la unitat didàctica E/s moviments migratoris per a l'àmbit lingüístic i social (Madalena, Catalá i Zayas, 2001). Mitjancant una següència d'activitats, subdividida en tasques i exercicis, els alumnes tracten d'explicar els moviments migratoris, determinar-ne les característiques, la dimensió espacial i històrica, i també les consequències Aquesta investigació pren com a referència territoris de diferent magnitud (País Valencià, Espanya, arca mediterrània, grans regions mundials). Els exemples que mostrem estan presos de dues activitats en què es verifiquen les hipòtesis - recollides en un guió de treball previ- sobre les migracions a la zona del Mediterrani i a escala mundial.

#### **Exemple 1**

La tasca es contextualitza en una activitat en què s'aplica a la

situació actual allò que s'ha après sobre el fet migratori a Espanya durant els últims quaranta anys. En aquesta tasca, que obre l'activitat, es tracta d'activar els coneixements dels alumnes sobre els fets ja estudiats i fer inferències i hipòtesis que es convertiran en nous objectius de lectura en tasques posteriors. En primer lloc, després de contextualitzar la tasca i l'activitat, es demana a l'alumne que explori l'organització dels continguts - activació de coneixements sobre la superestructura - perquè integri els esdeveniments en una estructura d'idees. Després, es plantegen questions per activar el que se sap sobre el tema. Aquests exercicis tenen la missió d'activar les estratègies prèvies a la lectura i de contextualitzar el text a través d'una interacció oral. Aconseguim així una situació òptima per a abordar la lectura del document d'acord amb l'objectiu de lectura proposat, tal com ho faria un lector competent.

En una segona fase s'estableix l'objectiu de lectura en dos moments.

Primerament, ens interessa una comprensió dels esdeveniments que es narren integrats en una organització temporal; en una segona lectura, es proposa una interpretació de la historieta gràfica ampliant l'objectiu de lectura: relació de cada esdeveniment amb els fets històrics estudiats en l'activitat anterior (sobre l'emigració espanyola en els anys cinquanta a setanta); contraposició de les dues situacions presentades a les vinyetes; i, finalment, formulació d'hipòtesis sobre els moviments migratoris en l'actualitat. Aquestes hipòtesis són les que permeten que l'alumne continue investigant.

Tasca: exploració d'algunes idees sobre la immigració a Espanya Abans de llegir el document Llegiràs una historieta gràfica sobre les migracions. Observa les imatges de la figura:

- . Quantes sequències hi ha?
- . Com estan organitzades? Quin ordre segueixen?
- . Recordes per que van emigrar molts espanyols en els anys 50 i 60 (activitat
- 4)? . Que va acorrer des de mitjans dels anys IO?

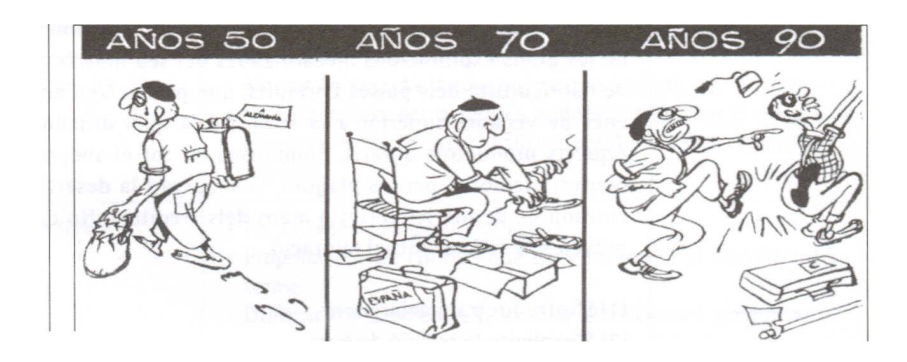

Vinyeta de Martín Morales. El Mundo.

Lectura del text

Objectiu de lectura: resumir la historia que es narra.

Comentari per parelles:

- o Indica a quins fets histories es fa referència en cada vinyeta.
- o Per que creus que es produeix el canvi de situació?
- Quin sentit té aquesta història? Que ens vol dir l'autor amb aquesta tira còmica?

o Formula hipòtesis sobre els canvis que ocorren en els anys 90. Comenteu a la resta de la classe el que heu contestat a les preguntes anteriors

# **Exemple 2**

Un altre tipus d'intervenció del professor és la manipulació del

text per millorar-ne la coherència. En aquest exemple s'indiquen els canvis introduïts amb aquest fi. A més, a fi d'aclarir el significat d'alguns termes es proposa una mapa conceptual sobre el terme «llauradors". L'objectiu és ajudar els alumnes a comprendre la relació que s'estableix entre «llauradors", «propietaris" i «jornalers" i, al mateix temps, es pretén aclarir el significat de «productors agraris" en realitzar una operació de sinonímia referencial. Quant a l'objectiu de lectura i activació de coneixements previs, el procediment és semblant a l'il lustrat en el cas anterior.

### Informe d'Intermon

En molts països subdesenvolupats (denominats genèricament «sud.) (1) l'economia depèn de l'agricultura. la riguesa i la pobresa dels habitants d'aquests països depèn, per tant (2), de la propietat de la terra. Sovint, la propietat està mal repartida i, per això, aquest desequilibri és una causa (3) fonamental de la pobresa i d'impuls a la immigració.

En efecte (4), en molts països subdesenvolupats del sud, els camperols propie-

taris de petites parcel·les i aquells que no en tenen cap, és a dir (5), els camperols jornalers, pateixen una pressió doble. D'una banda (6), la competència de les grans explotacions mecanitzades del seu mateix país i, d'una altra, la de l'agricultura dels països enriguits, que produeixen amb una eficàcia desenes de vegades superior a la seua, i a la qual difícilment podran aspirar. Aquests productors agraris, nombrosos en tot el sud, viuen acorralats pels deutes, atemorits per les plagues, la sequera i la desertització, i amb el risc continu de perdre les terres a mans dels creditors. No cal ser molí astut per preveure la seua eventual migració.

(1) S'introdueix un aclariment.

(2) S'explicita la relació de consegüència mitjançant un connector.

(3) Es destaca amb les negretes un fet que esta vinculat a l'objectiu de lectura. (4) S'introdueix un connector per a indicar que s'explicarà el fet exposat.

(5) S'aclareix un terme per a diferenciar els diferents tipus de jornalers.

(6) S'introdueixen connectors d'addició perquè es distingesquen els dos fets que s'exposaran.

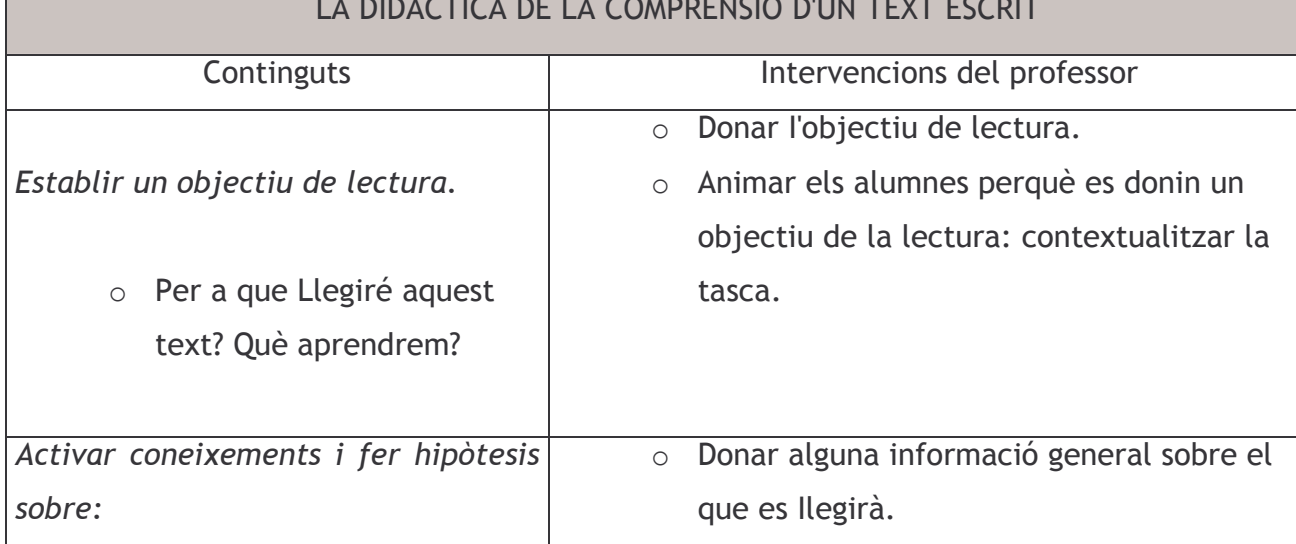

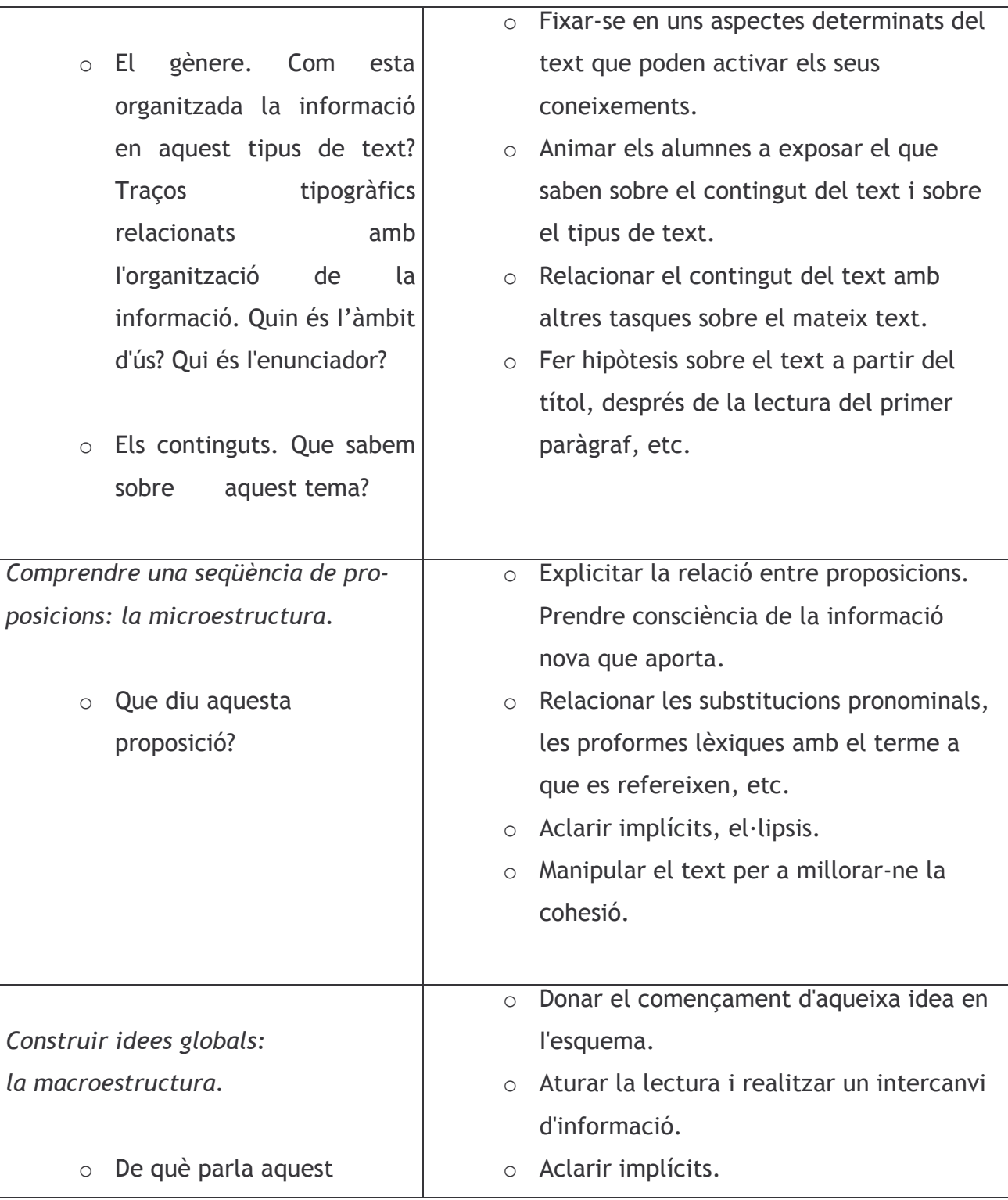

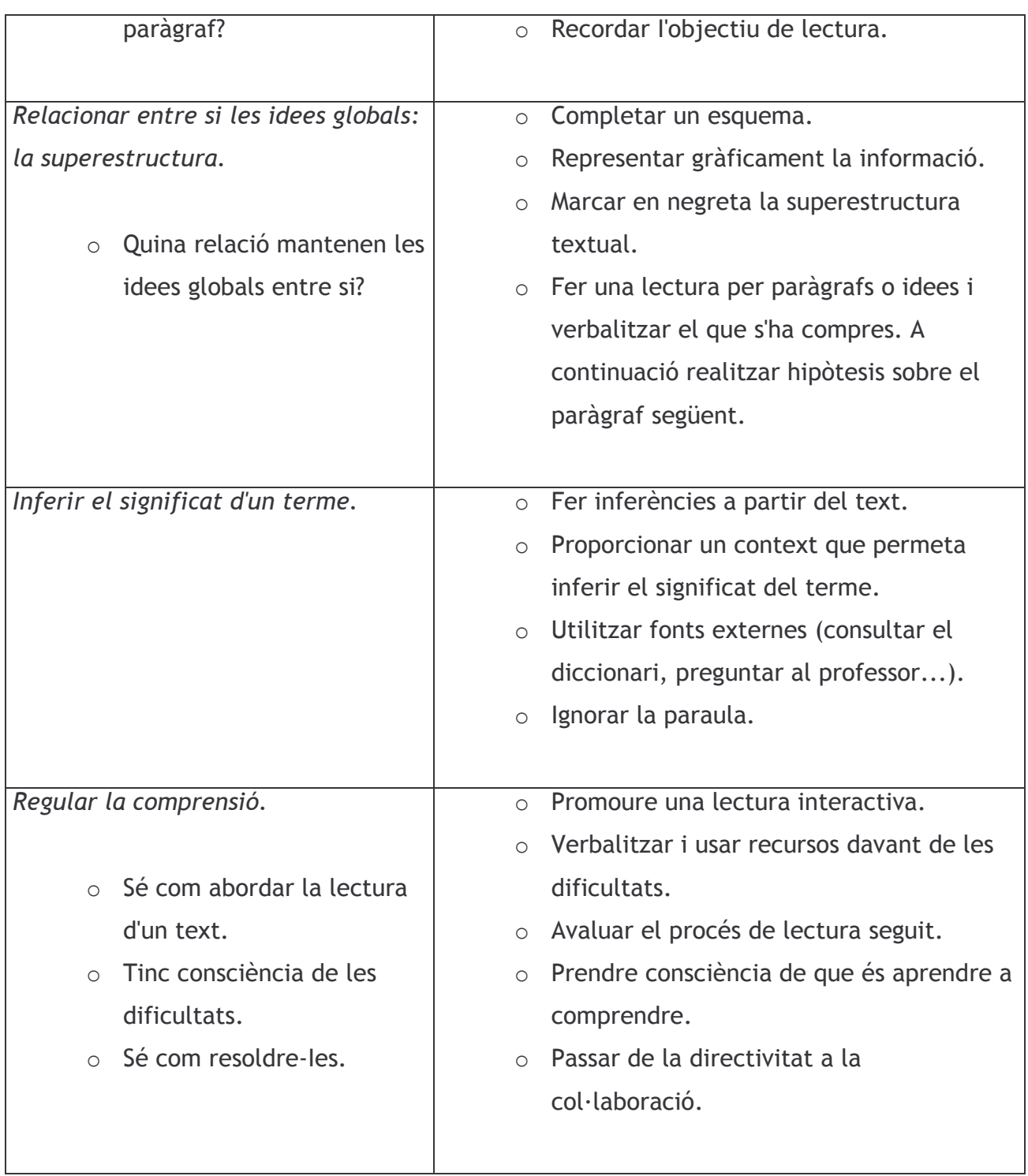

#### **Nota**

1. Aquest projecte s'ha concretat en uns materials curriculars organitzats en unitats didàctiques, i el seu desenvolupament s'ha recolzat en cursos de formació del professorat i grups de treball que faciliten una avaluació constant a partir de la reflexió dels participants sobre les seues experiències docents.

# Referències bibliogràfiques

CATALÁ, AV.; MADALENA, J.I. (2001): «El currículo y los alumnos: el Ámbito lingüístico-social en el PDCII, a I Congreso Nacional de Atención a la diversidad. Ponencias y comunicaciones. Elx, abril de 2001. Edició en CD.

COLOMER, T.; CAMPS, A. (1990): Ensenyar a llegir, ensenyar a comprendre. Barcelona, Edicions 62/Rosa Sensat

DIJK, lA van (1978): La ciencia del texto. Barcelona. Paidós. ECO, U. (1981): Lector in fabu/a. Barcelona. lumen.

GENOVER i altres (1998): Eines de comprensió de textos. La lectura intensiva a Secundaria, Barcelona. Graó.

KINTCH, W.; DIJK, IA. van (1983): «Toward a model of text comprehension and productionll, Psychology Review, núm. 85, p. 363-383.

MADALENA, J.I.; ZAYAS, F. (1996): Programa de Diversificación curricular. Ámbito Lingüístico-social. Valencia. Generalitat Valenciana/MEC MADALENA, J.I.; CATALÁ, AV.; ZAYAS, F. (2001): Los movimientos mígratorios. Unidad didáctica para el Ámbito Lingüístico y Social del PDC. Edició en CD.

SÁNCHEL MIGUEL, E. (1998): Comprensión y redacción de textos. Barcelona. Edebé.

Solé, 1. (1994): Estrategias de lectura. Barcelona. Graó.

Referències dels autors

José Ignacio Madalena, Aguas Vivas Catalá. Assessors de l'Ámbit Lingüístic Social del Programa de Diversificació curricular del CEFIRE de Valencia. divervalencia@centres.cu/tgva.es i jmada@eresmas.net divervalencia@centres.cu/tgva.es i aguasyo@jazzfree.com

Línies de treball: didàctica de la comprensió i producció de textos en alumnes amb dificultats d'aprenentatge, en relació amb l'aprenentatge de continguts de Geografia i Historia.